# **АННОТАЦИЯ РАБОЧЕЙ ПРОГРАММЫ ДИСЦИПЛИНЫ ПРИЕМ 2019 г. ФОРМА ОБУЧЕНИЯ очная**

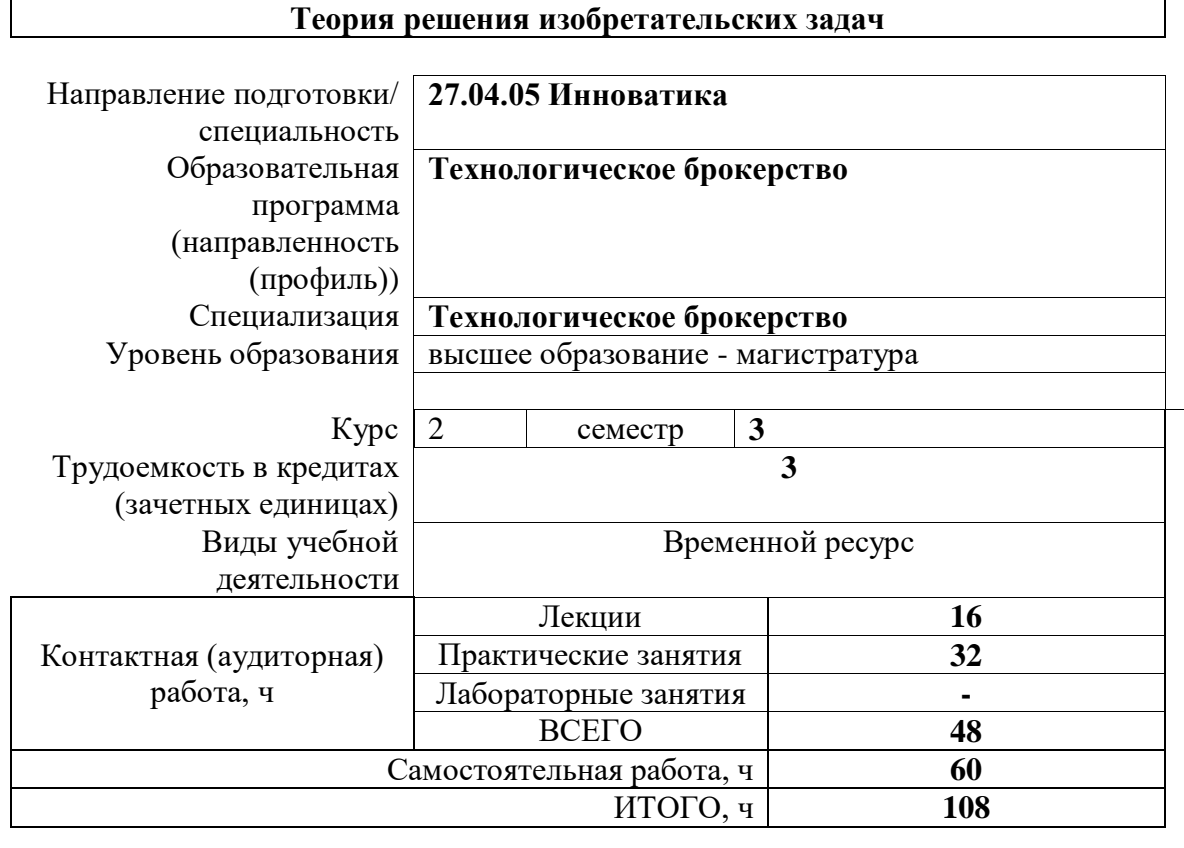

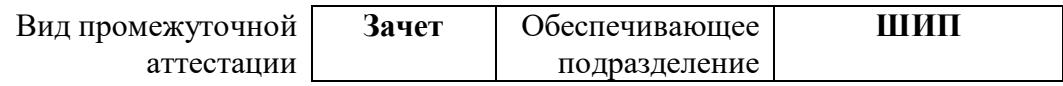

#### 1. Цели освоения дисциплины

Целями освоения дисциплины является формирование у обучающихся определенного  $O<sub>O</sub>$ (п.5.5 Общей характеристики ООП) состава компетенций для подготовки к профессиональной деятельности.

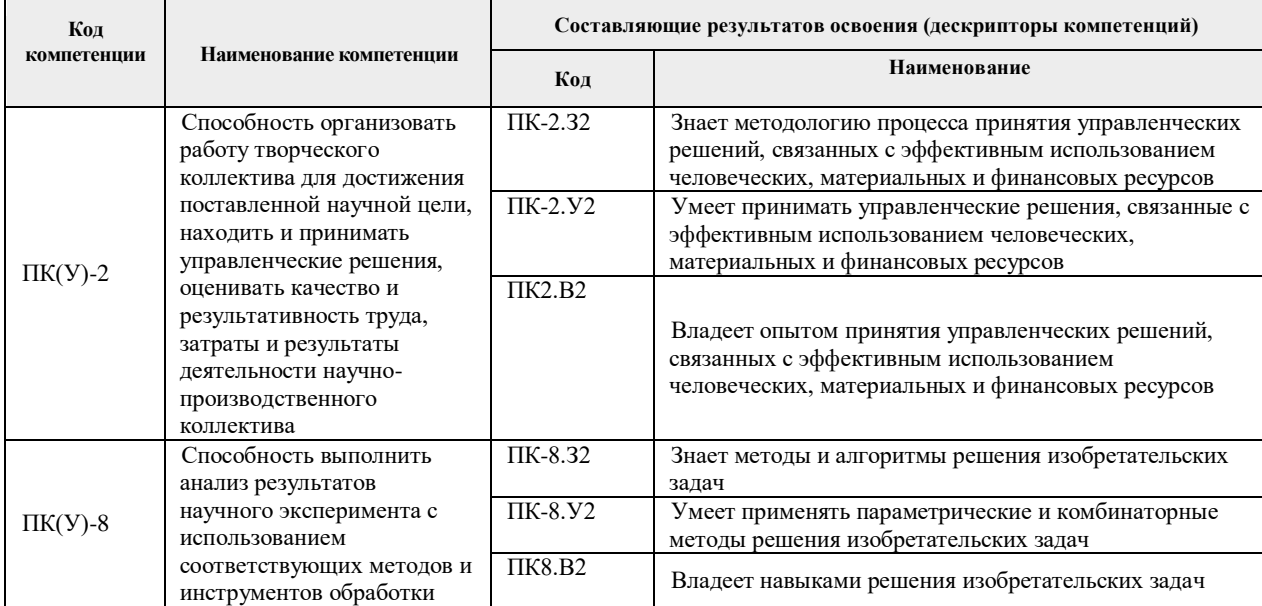

### 2. Планируемые результаты обучения по дисциплины

После успешного освоения дисциплины будут сформированы результаты обучения:

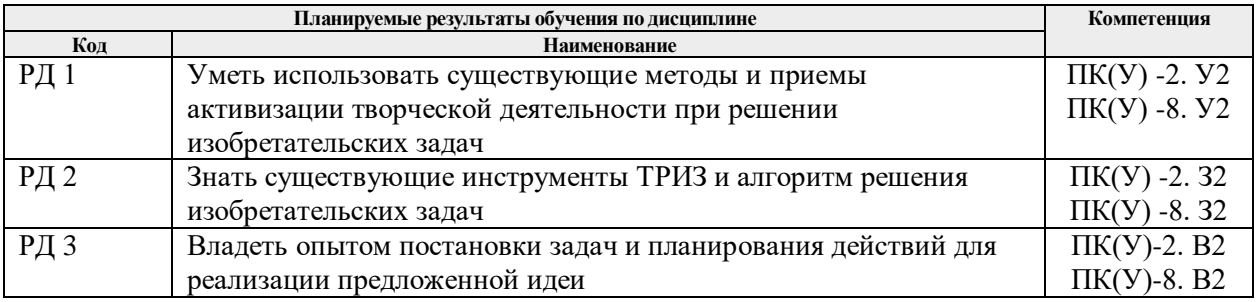

## 3. Структура и содержание дисциплины

Основные виды учебной деятельности

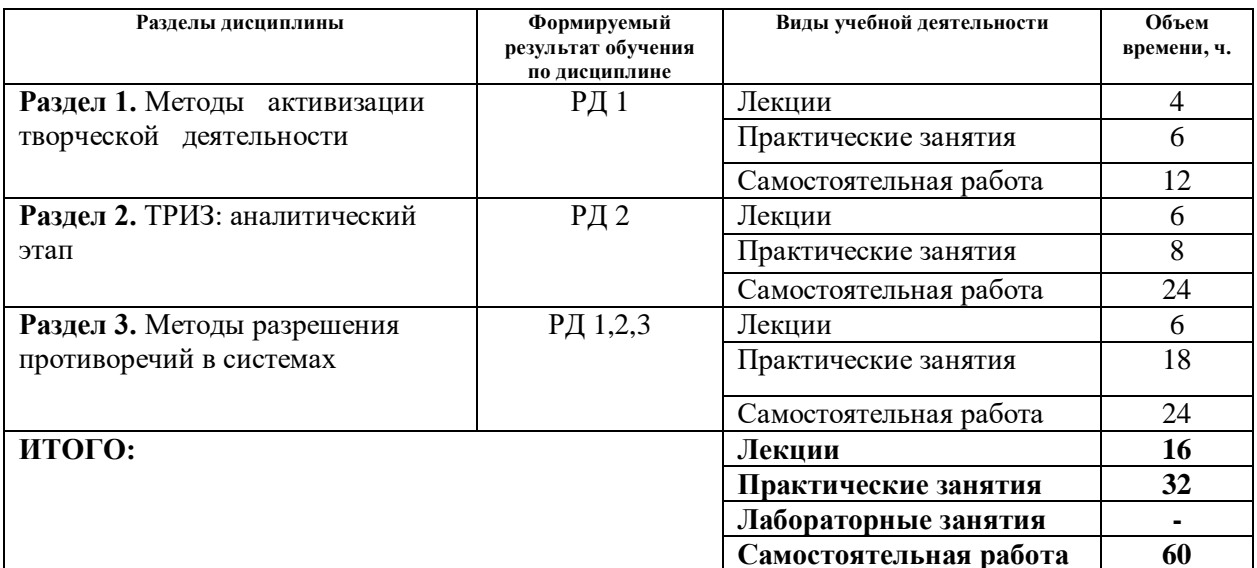

### **4. Учебно-методическое и информационное обеспечение дисциплины**

### **4.1. Методическое обеспечение**

### **Основная литература**

- 1. Шамина О.Б. Методы научно-технического творчества: синтез новых технических решений. [Электронный ресурс] : учебное пособие / О. Б. Шамина; Национальный исследовательский Томский политехнический университет (ТПУ), — 2-е изд. — Томск: Изд-во ТПУ, 2013. — Заглавие с титульного экрана. — Электронная версия печатной публикации. — Доступ из корпоративной сети ТПУ. Режим доступа: <http://www.lib.tpu.ru/fulltext2/m/2013/m246.pdf>
- 2. Теория решения изобретательских задач. Учебное пособие I уровня : учебнометодическое пособие [Электронный ресурс] / А. А. Гин [и др.]; Национальный исследовательский Томский политехнический университет (ТПУ). — 3-е изд. — Томск: Изд-во ТПУ, 2017. — Проект «Школа креативного мышления». — Заглавие с титульного экрана. — Электронная версия печатной публикации. — Доступ из корпоративной сети ТПУ. — Режим доступа: <http://www.lib.tpu.ru/fulltext2/m/2017/m048.pdf>
- 3. Шамина О.Б. Теория решения изобретательских задач [Электронный ресурс] = Inventive problem solving : учебное пособие / О. Б. Шамина; Национальный исследовательский Томский политехнический университет (ТПУ). — Томск: Изд-во ТПУ, 2014. — Заглавие с титульного экрана. — Электронная версия печатной публикации. — Доступ из корпоративной сети ТПУ. — Режим доступа: <http://www.lib.tpu.ru/fulltext2/m/2014/m390.pdf>

#### **Дополнительная литература**

- 1. Альтшуллер Г.С. Найти идею. Новосибирск: Наука, 1986. 230 с., ил.
- 2. Соколов Д. Ю. Необычные изобретения. От Вселенной до атома Москва: Техносфера, 2013. — 144 с.: ил..
- 3. 100 великих русских изобретений / сост. С. В. Аксенова, Д. С. Одинцов, Е. Н. Пакалина. — Москва: Вече, 2012. — 320 с.: ил..

### **4.2. Информационное обеспечение**

- 1. Теория решения изобретательских задач (электронный ресурс). Режим доступа: <https://stud.lms.tpu.ru/course/view.php?id=892> (дата доступа 31.08.2019)
- 2. Страница Методы НТТ\_ТРИЗ на персональном сайте Режим доступа:<http://portal.tpu.ru/SHARED/s/SHOB/study/TIPS>
- 3. Альтшуллер Генрих Саулович. Официальный сайт Режим доступа:<http://www.altshuller.ru/triz/> (дата доступа 31.08.2019)
- 4. Методолог. Режим доступа:<http://www.metodolog.ru/> (дата доступа 31.08.2019)
- 5. Креативный мир. TRIZLAND.RU Режим доступа: <http://www.trizland.ru/> (дата доступа 31.08.2019)

Лицензионное программное обеспечение (в соответствии с **Перечнем лицензионного программного обеспечения ТПУ)**:

- 1. 7-Zip;
- 2. Adobe Acrobat Reader DC;
- 3. Adobe Flash Player;
- 4. AkelPad;
- 5. Cisco Webex Meetings;
- 6. Document Foundation LibreOffice;
- 7. Far Manager;
- 8. Google Chrome;
- 9. Microsoft Office 2007 Standard Russian Academic;
- 10. Microsoft Office 2016 Standard Russian Academic;
- 11. Mozilla Firefox ESR;
- 12. Notepad++;
- 13. Oracle VirtualBox;
- 14. ownCloud Desktop Client; Putty;
- 15. Tracker Software PDF-XChange Viewer;
- 16. WinDjView;
- 17. XnView Classic;
- 18. Zoom Zoom.